成立于2018年的Bitget,币种丰富,率先推出了正反向合约的功能,交易种类齐 全,支持合约交易、现货交易、杠杆交易、跟单交易等。产品的个性化、多样化给 了投资者带来更多的交易选择。

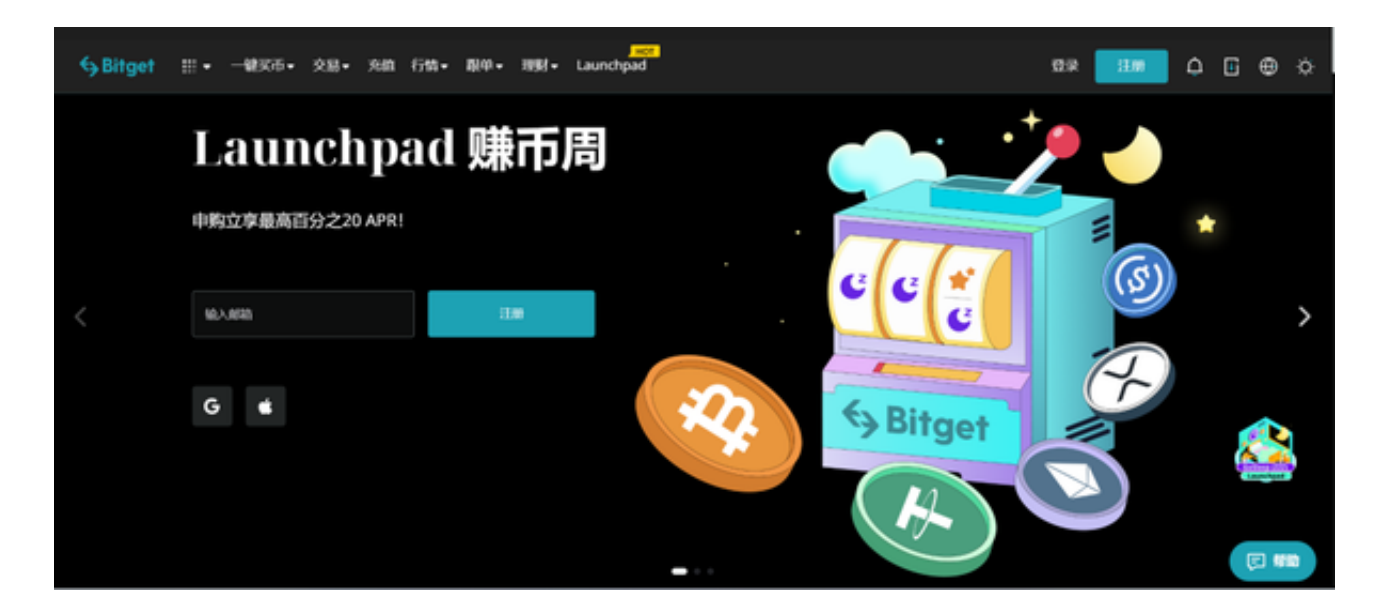

Bitget的风险控制严格、完备,确保投资者安全、公平的完成交易,配备了快速、 稳定的匹配引擎,最高可达每秒10万单。这样的匹配交易引擎在整人交易网络中是 非常强大、快速的。系统架构以分布式的方式稳定平台,冷热钱包以及多重签名技 术,多种物理防护隔离,全方位保护投资者的资产,确保交易速度的流畅以及资产 的安全。

Bitget账号冻结了怎么办, 对经常使用Bitget的投资者来说无疑是一个很严重的问 题,造成货币出售不到账、新币亏损无法提币出金等等状况,今天就来看看账号解 除冻结的方法吧。

如果Bitget账户被冻结,通常是由于用户账户存在资金或安全风险,或者用户违反 了Bitget的交易服务条款及政策。要解冻账户,需要根据以下步骤操作

- 1、登录Bitget账户,点击"支持"选项卡
- 2、在支持页面上,选择"联系客服"选项
- 3、在聊天窗口中输入说明问题及冻结原因
- 4、提供相关的个人信息,以便客服能够验证用户身份

5、等待Bitget客服人员处理用户请求及问题,并在指导下完成相应的操作

6、在解决问题后,客服人员会解冻用户的账户,能够重新使用Bitget账户。

(在解冻账户之前,用户可能需要进行身份验证或其他安全检查,以确保账户和资 金安全。)

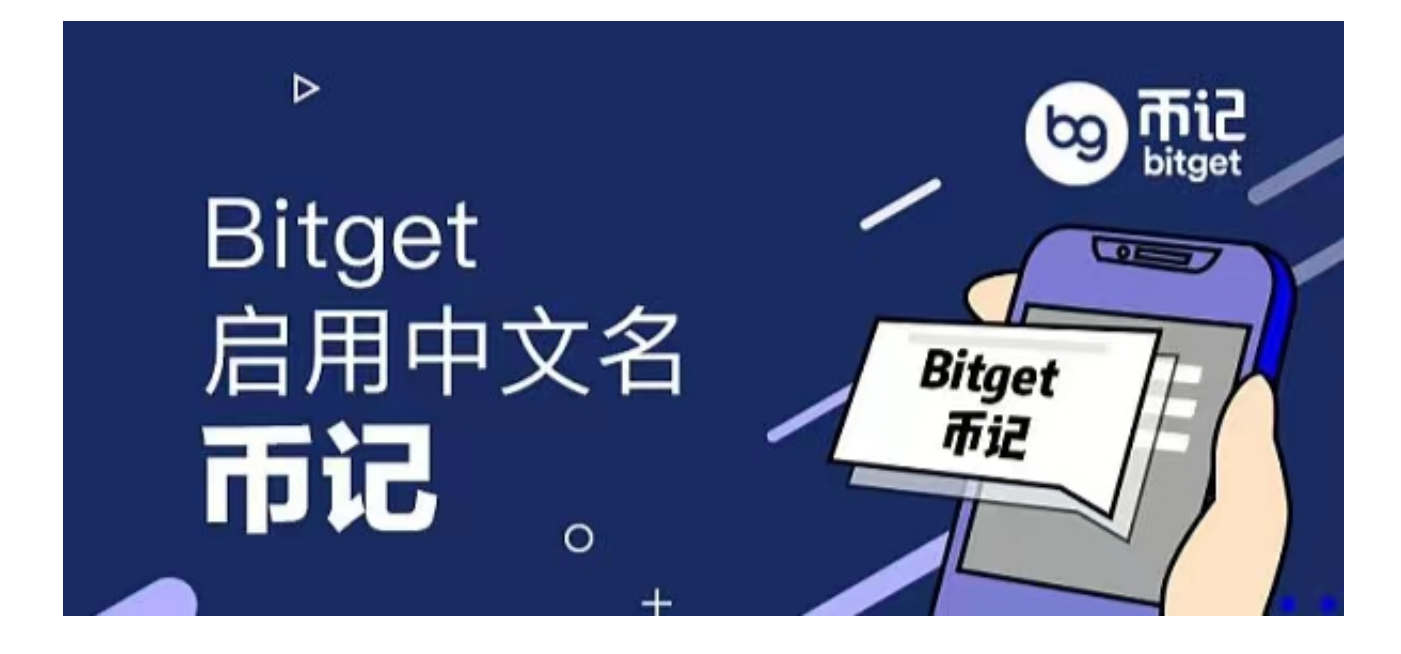

如用户出现以下几种情况时,则会受到相应的处罚,甚至永久禁用该账户。

1、债务违约,债务者无法按照交易合约条款向债权人偿还交易债务的情况下。

2、涉嫌犯罪,用户违反平台政策,有洗钱等犯罪行为的情况下。

3、用户被风控系统检测到异常,用户明确拒绝或不积极配合平台的风控检查时。

4、用户被核实从Bitget P2P买币去其他平台, 或者机构售出以获利的行为。

5、当用户被平台风控核实出账户存在出售、出借、租赁自身账户供他人使用时, 或者为他人代买卖币。

 6、用户在订单未发生的情况下,向平台其他用户小额打款,并且无法说明原因的 情况下。